上海银行信用卡自动还款设置方法是什么?上海银行信用卡在上海地区享有一众 用户群体,而随着信用卡业务的发展,上海银行信用卡逐渐在上海以外的地区受到 欢迎。很多人在办理信用卡的同时也办理自动还款,以求"一劳永逸"…

 上海银行信用卡在上海地区享有一众用户群体,而随着信用卡业务的发展,上海 银行信用卡逐渐在上海以外的地区受到欢迎。很多人在办理信用卡的同时也办理自 动还款,以求"一劳永逸",但仍要注意检查自己是否还款成功。

上海银行信用卡自动还款设置:

上海银行信用卡持卡人可是开通自动转账还款业务,通过储蓄账户还款,小编就各 位卡友介绍下上海银行信用卡自动转账还款。

授权人可携带本人有效身份证件、信用卡或信用卡对账单、本人储蓄存折或本人借 记卡原件至上海银行各营业网点,申请开通人民币或美元的自动还款转账功能。如 申请开通美元自动转账还款功能,必须同时提供信用卡卡号。

自动转账可选择全额还款方式,也可选择最低还款额还款方式。

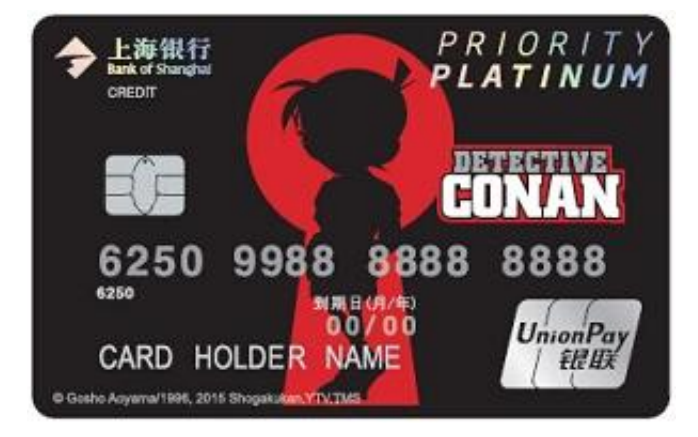

小编提示:

1、自动转账还款的申请、撤销和终止,请最迟与最后还款日前两个工作日申请;

2、请确保自动扣缴储蓄活期账户内有充足的月。如扣款当日您人民币账户内的余 额不足以全额还款,系统按照最低还款额扣缴。如账户余额亦不足以扣缴最低还款 额,则将余额全部扣缴。

3、自动转账一经授权,将为该信用卡持卡人名下所有主卡及主卡的附属卡还款。